# Operate with field values from sub-tasks

## On this page

Configuration | Related use cases

#### Use case

Sum and multiply field values from fields of a list of issues and display the result on run time.

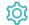

## Configuration

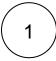

Create a new Calculated Number Field (by JWT) custom field and name it properly.

Providing a description will help you to identify what the custom field does but this step is optional.

2

#### Parser expression

Add the following parser expression:

This expression will **multiply the field values** obtained from the field related to the field code {issue.cfaaaaa} with the field value obtained from the field related to the field code {issue.cfbbbbb} in every sub-task of the current issue and then sum all of these multiplications.

Please, note that before performing any calculation, it is **evaluated if the fields of the sub-tasks contain a value with a conditional operator** to avoid errors.

3

Add the field to the relevant view screens.

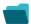

### Related use cases

Title Field type JWT feature Label

Difference between the current date and the earliest due date

Number

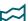

| Elapsed time between creation and resolution                          | Number | STAFF PICK |
|-----------------------------------------------------------------------|--------|------------|
| Highest value out of several fields                                   | Text   |            |
| Months elapsed                                                        | Number |            |
| Number of days an issue was in the Open status against a JWT calendar | Number |            |
| Number of hours in the current priority                               | Number |            |
| Number of issues in the same version                                  | Number |            |
| Number of open subtasks                                               | Number |            |
| Number of times a custom field has been changed                       | Number |            |
| Number of times a resolved issue has been rejected                    | Number |            |
| Number of unresolved blocking issues                                  | Number | STAFF PICK |
| Operate with field values from sub-tasks                              | Number |            |
| Sum of field value from issues in JQL query                           | Number |            |
| Sum of Tempo billable hours                                           | Number |            |
| Time left before the issue is due                                     | Number |            |
| Total of all story points in an epic                                  | Number | STAFF PICK |
| Total remaining estimate in an epic (all linked issues)               | Number |            |
| Total remaining estimate in an epic (no sub-tasks)                    | Number |            |
| Total time logged on an epic                                          | Number |            |
|                                                                       |        |            |